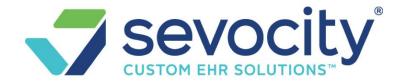

# <u>Sevocity Premier Training Guide</u>

# Before getting started

### **Get the computers ready**

- Save the URL address of your PM login page as a favorite for every user:
- https://prod.sevocitypm.com/
- Make sure you have a recommended browser
  - o Chrome is the preferred browser. We also support IE, Internet Explorer version 10 or higher, Edge and Safari for Mac, but not Safari for Windows.
    - If using Chrome, disable the Chrome PDF Plugin
      - 1. In the address bar type: chrome://plugins
      - 2. Click the 'Disable' link under 'Chrome PDF Viewer' (this will then default printing to Adobe PDF Reader which will work better)
- Adobe Reader is used for viewing reports, claims, etc. If you don't already have it installed, download and install now: https://get.adobe.com/reader/otherversions/

### **Keys to a Successful Implementation**

#### 1. Provide dedicated time

Ensure an environment in which all trainees can best learn the PM. Make time to attend scheduled web-training, including joining the session a few minutes early and conducting policy and procedure internal meetings. *Be sure you are not interrupted by phone calls, text, social media applications, meetings, or patient contact.* 

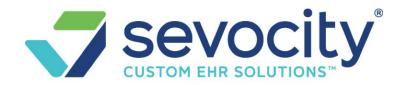

## Sevocity Premier Training Guide

### Before getting started

#### 2. Conduct internal training sessions

We recommend you and your team carve out time to conduct internal training session. We find this makes for a smooth go-live transition and helps your team to present their question about workflow inhouse.

- Prepare by identifying workflows, and responsibility
- Who is responsible for what task so as to organize internal training

#### 3. Be prepared

- Assign an internal project manager as the main contact for the Client Manger and who will assign internal training and assess the progress of their group- including insurance enrollments and statement setup.
- Use the Help Center
  - o Watch the recommended videos.
  - Use the system in advance of go-live to create Libraries, register a patient and other standard tasks
- Do assigned homework
- You may want to consider a reduction in scheduled patients for your first day on your new system.

#### 4. Enrollments

Complete and return your insurance claim and statement enrollments at least 6 weeks prior to golive. Be aware that ERA and Claims enrollment may be separate.